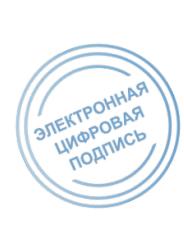

Подписан цифровой<br>подписью: Колупова Ирина Валерьевна DN: C=RU, OU=директор, O ="MEOY ""COLU  $\sqrt{\hat{ }}$ 1""", CN= Колупова Ирина Колупова Ирина<br>Валерьевна, E=school-1kov<br>У ТВЕРЖДЕНА **Gyandex.ru**<br>Основание: Я подт**ивариались МВОУ «СОШ No1»**<br>этот документ своей И. И. В Колическое этот документ своеи<br>Удостоверяющей подписью И.В.Колупова<br>Расположение: Ко**вдер**иказ №310-3 от 26.08.2023 Дата: 2023.10.16 16:31:31  $+03'00'$ 

# Инструкция пользователя при обработке персональных данных на объектах вычислительной техники

## Обшие положения:

Инструкции регламентирует основные обязанности, права и ответственность пользователя, допущенного к автоматизированной обработке персональных данных и иной конфиденциальной информации на объектах вычислительной техники (ПЭВМ) «Средней школы №59».

Действие настоящей Инструкции распространяется на пользователей, допущенных к обработке соответствующих категорий персональных данных и имеющих навыки работы на ПЭВМ.

Пользователь при выполнении работ в пределах своих функциональных обязанностей, обеспечивает безопасность персональных данных, обрабатываемых и хранимых в ПЭВМ и несет персональную ответственность за соблюдение требований руководящих документов по защите информации.

### Обязанности пользователя:

- выполнять общие требования по обеспечения режима конфиденциальности проводимых работ, установленные в настоящей Инструкции;

- при работе с персональными данными не допускать присутствие в помещении, где расположены средства вычислительной техники, не допущенных к обрабатываемой информации лиц или располагать во время работы экран видеомонитора так, чтобы исключалась возможность просмотра, отображаемой на нем информации посторонними лицами;

- соблюдать правила работы со средствами защиты информации и установленный режим разграничения доступа к техническим средствам, программам, данным, файлам с персональными данными при ее обработке;

- оповещать обслуживающий ПЭВМ персонал, а также директора школы о всех фактах или попытках несанкционированного доступа к информации, обрабатываемой в ПЭВМ;

- не допускать "загрязнение" ПЭВМ посторонними программными средствами;

- знать способы выявления нештатного поведения используемых операционных систем и пользовательских приложений, последовательность дальнейших действий,

соблюдать правила поведения в знать  $\boldsymbol{\mathrm{M}}$ экстренных ситуациях, последовательность действий при ликвидации последствий аварий;

- помнить личные пароли, персональные идентификаторы не оставлять без присмотра и хранить в запирающемся ящике стола или сейфе;

- знать штатные режимы работы программного обеспечения, знать пути проникновения и распространения компьютерных вирусов;

- при применении внешних носителей информации перед началом работы провести их проверку на предмет наличия компьютерных вирусов.

При возникновении подозрения на наличие компьютерного вируса (нетипичная работа программ, появление графических и звуковых эффектов, искажений данных, пропадание файлов, частое появление сообщений о системных ошибках и т.п.) пользователь должен провести внеочередной антивирусный контроль своей рабочей станнии.

В случае обнаружения при проведении антивирусной проверки зараженных компьютерными вирусами файлов пользователь обязан:

- приостановить работу;

- немедленно поставить в известность о факте обнаружения зараженных вирусом файлов администратора школы, а также смешные подразделения, использующие эти файлы в работе;

- оценить необходимость дальнейшего использования файлов, зараженных вирусом;

- провести лечение или уничтожение зараженных файлов (при необходимости для выполнения требований данного пункта следует привлечь администратора школы).

#### **Запрещаемые действия:**

- записывать и хранить персональные данные на неучтенных установленным порядком машинных носителях информации;

- удалять с обрабатываемых или распечатываемых документов грифы конфиденциальности;

- самостоятельно подключать к ПЭВМ какие-либо устройства и вносить изменения в состав, конфигурацию, размещение ПЭВМ;

- самостоятельно устанавливать и/или запускать (выполнять) на ПЗВМ любые системные или прикладные программы, загружаемые по сети Интернет или с внешних носителей;

- осуществлять обработку персональных данных в условиях, позволяющих осуществлять их просмотр лицами, не имеющими к ним допуска, а также при несоблюдении требований по эксплуатации ПЭВМ;

- сообщать кому-либо устно или письменно личные атрибуты доступа к ресурсам ПЭВМ;

- отключать (блокировать) средства защиты информации;

- производить какие-либо изменения в подключении и размещении технических средств;

- производить иные действия, ограничения на исполнение которых предусмотрены утвержденными регламентами и инструкциями.

- оставлять бесконтрольно ПЭВМ с загруженными персональными данными, с установленными маркированными носителями, электронными ключами, а также распечатываемыми бумажными документами с персональными данными.

#### **Права пользователя ПЭВМ:**

- обрабатывать (создавать, редактировать, уничтожать, копировать, выводить на печать) информацию в пределах установленных ему полномочий.

- обращаться к обслуживающему ПЭВМ персоналу с просьбой об оказании технической и методической помощи при работе с общесистемным и прикладным программными обеспечением, установленным в ПЭВМ, а также со средствами защиты информации.

#### **Ответственность пользователей ПЭВМ за:**

- надлежащее выполнение требований настоящей инструкции;

- соблюдение требований нормативных документов и инструкций, определяющих порядок организации работ по защите информации и использования информационных ресурсов;

- сохранность и работоспособное состояние средств вычислительной техники ПЭВМ;

- сохранность персональных данных.